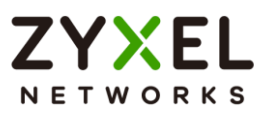

## **Recommend CLI commands for**

## **troubleshooting**

The followings are the recommend CLI commands for Security gateway, Switch, Access point: (You may use Ctrl+f to search.)

Security gateway:

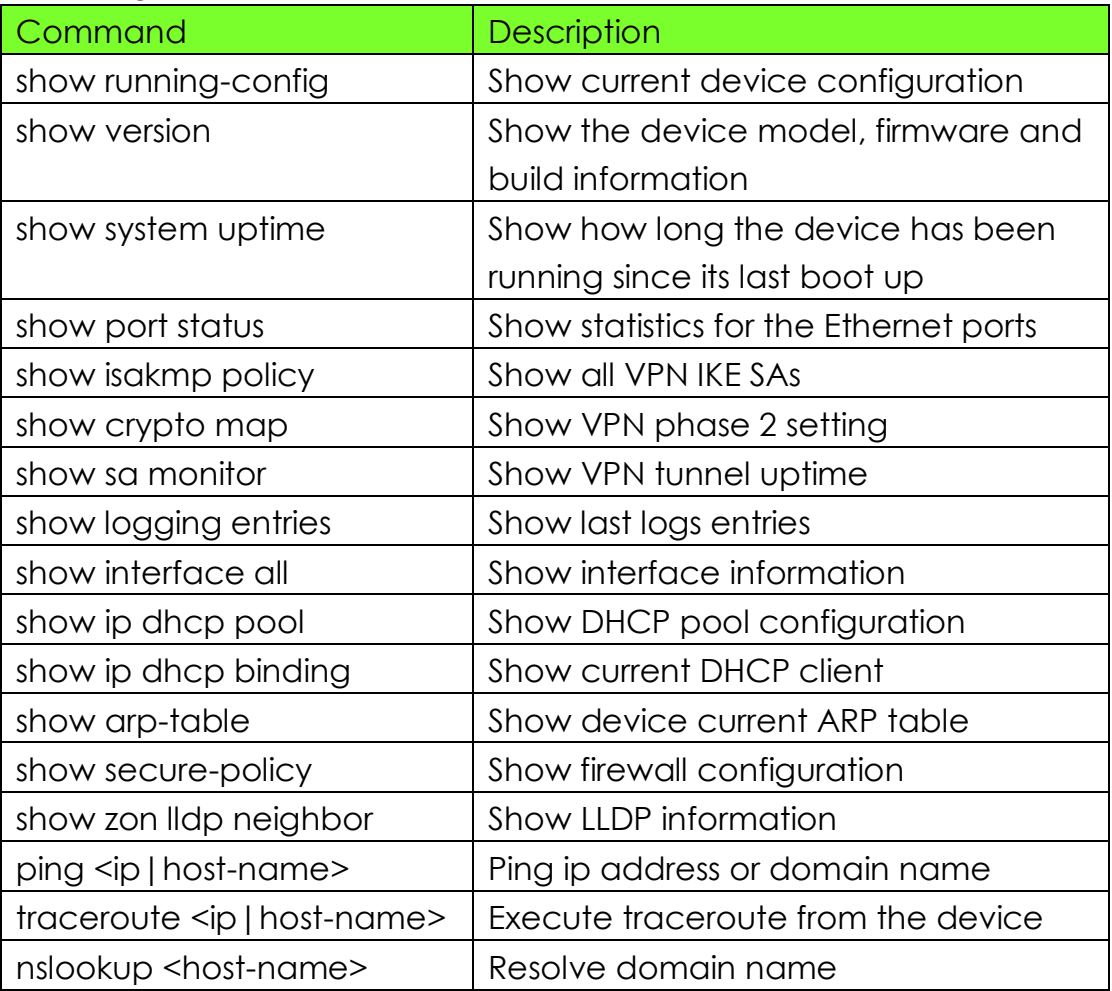

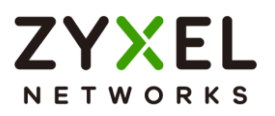

Switch:

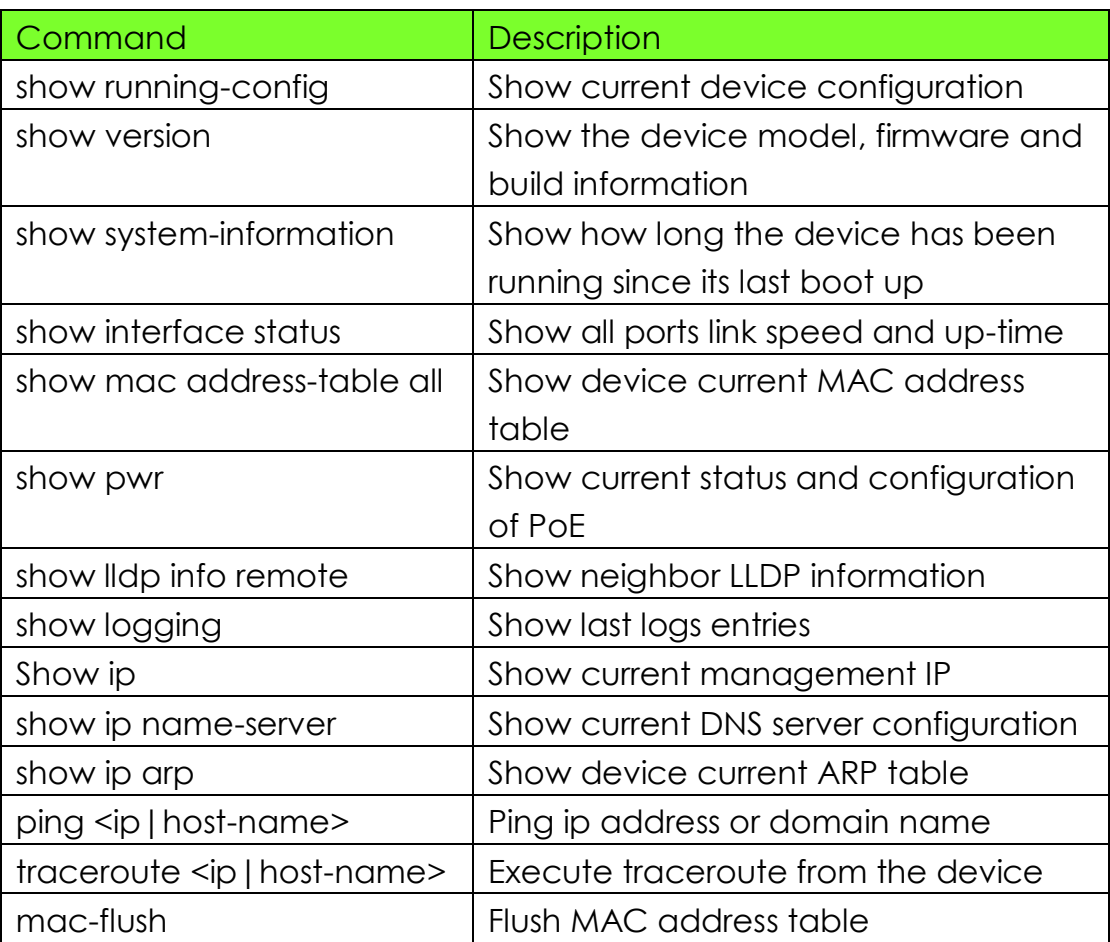

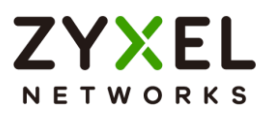

## Access point:

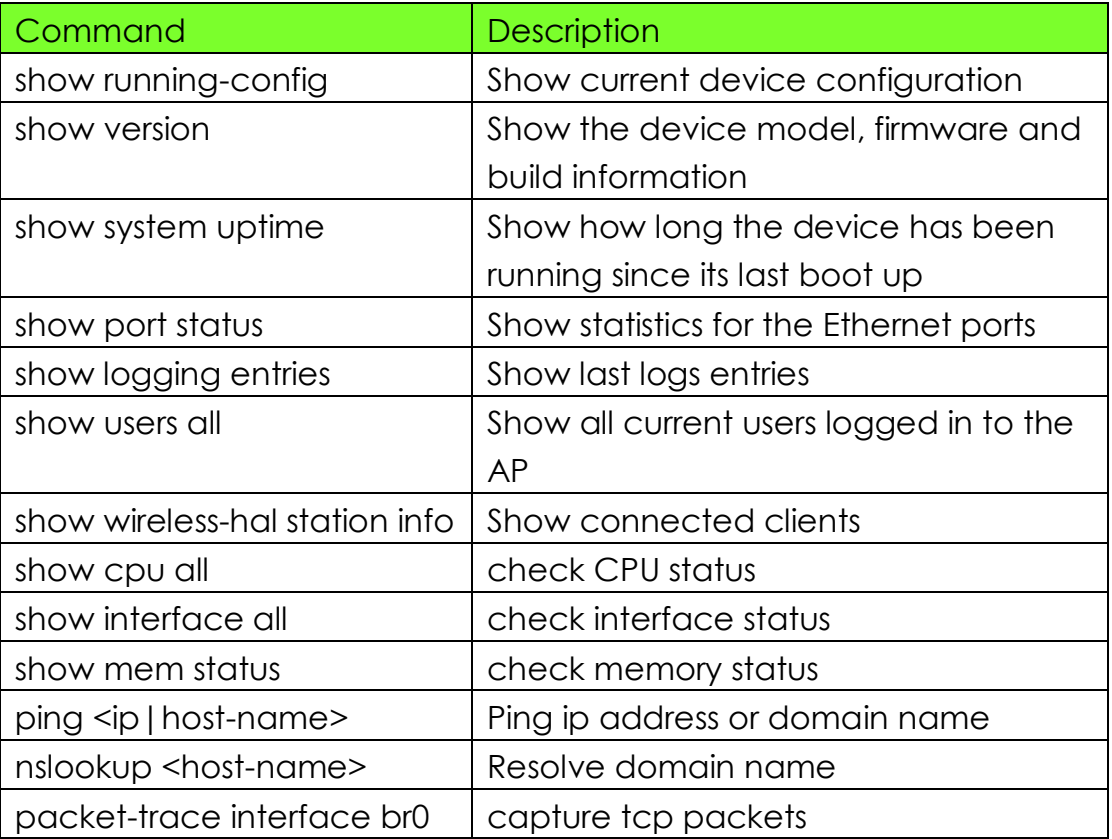